*Инструкция по технике безопасности и правилам поведения в компьютерном классе для учащихся.*

**Работу выполнила ученица 9 Б класса Лицкевич Оксана Руководитель Чухарева Ю.И. Учитель информатики и математики 2011 – 2012 учебный год**

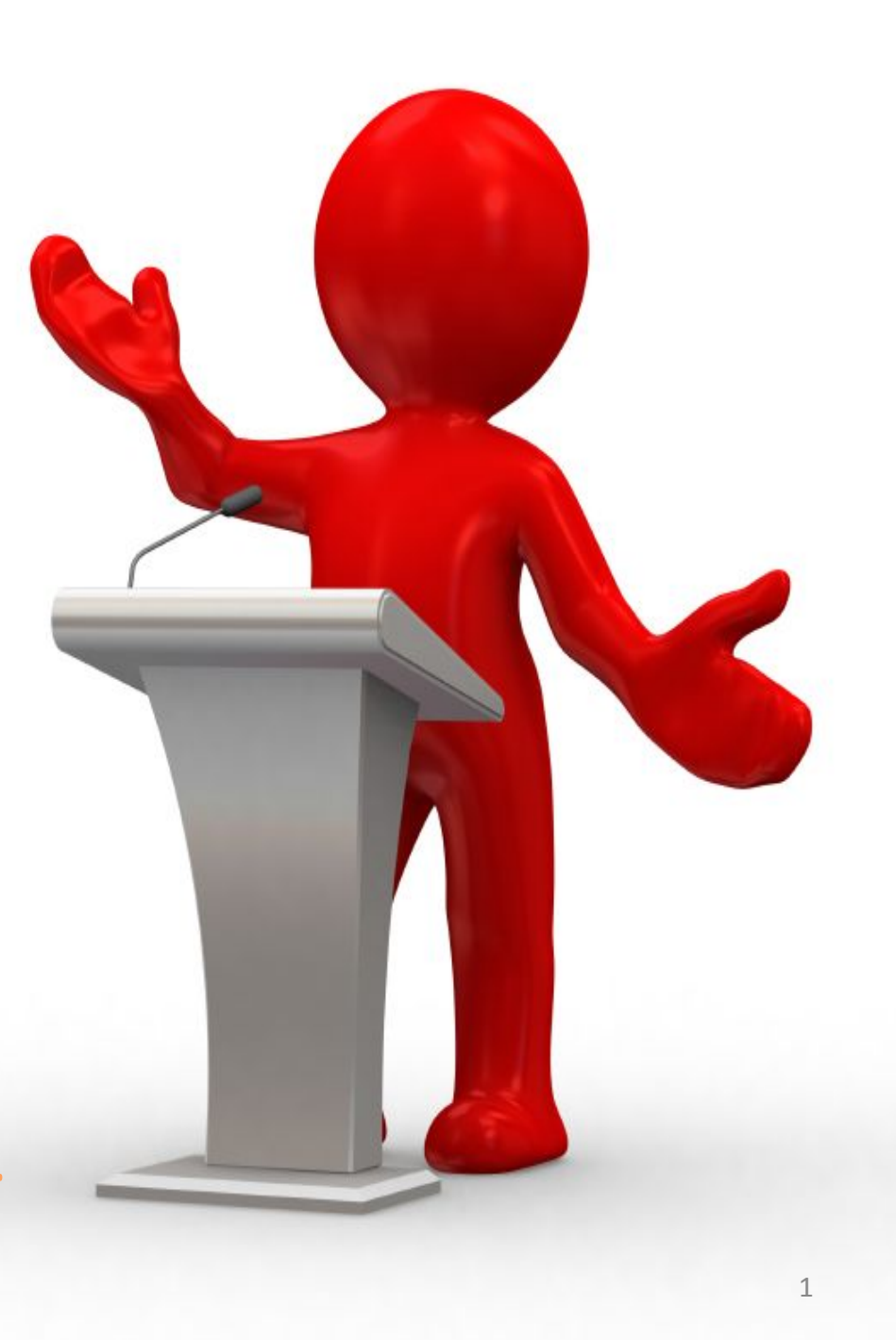

## *Общие положения*

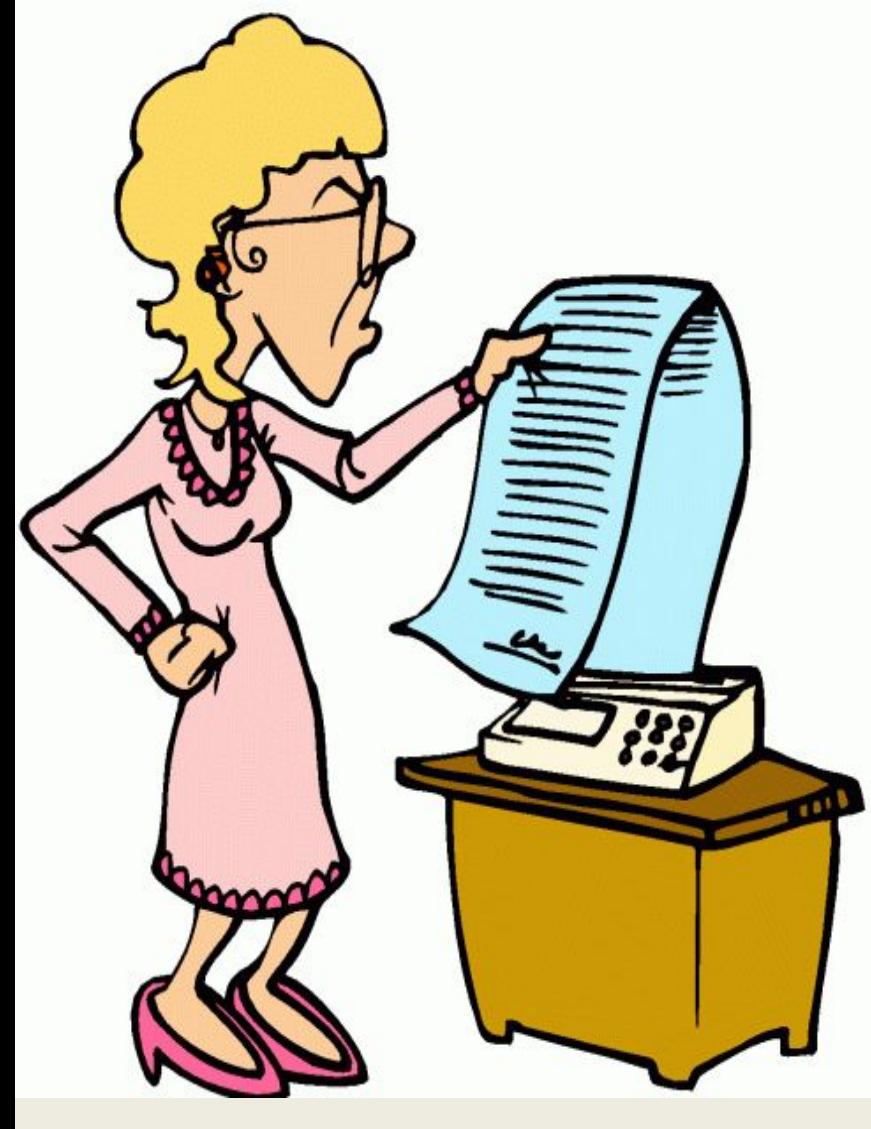

**• К работе в компьютерном классе допускаются лица, ознакомленные с данной инструкцией по технике безопасности и правилам поведения.** <sup>2</sup>

# *Общие положения*

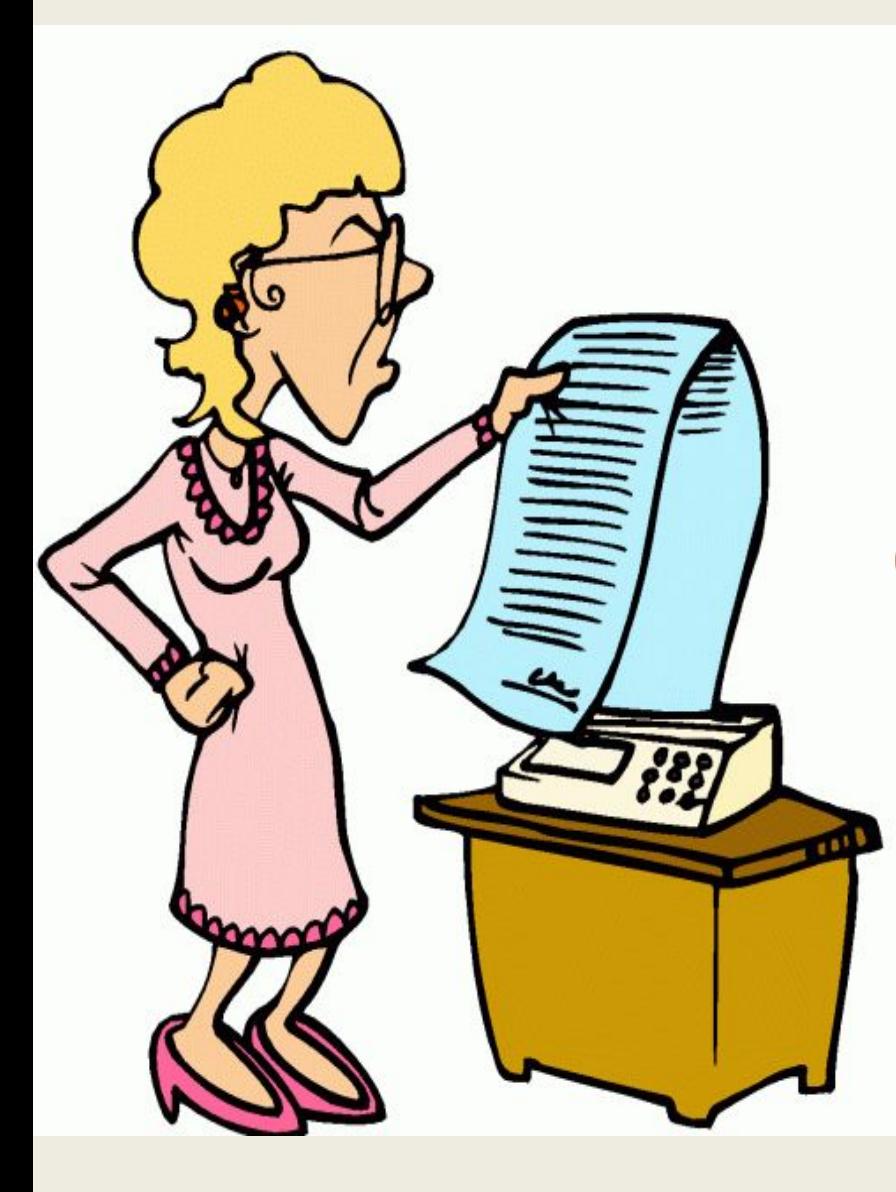

**• Работа учащихся в компьютерном классе разрешается только в присутствии преподавателя (инженера, лаборанта). • Во время занятий посторонние лица могут находиться в классе только с разрешения преподавателя.** <sup>3</sup>

## *Общие положения*

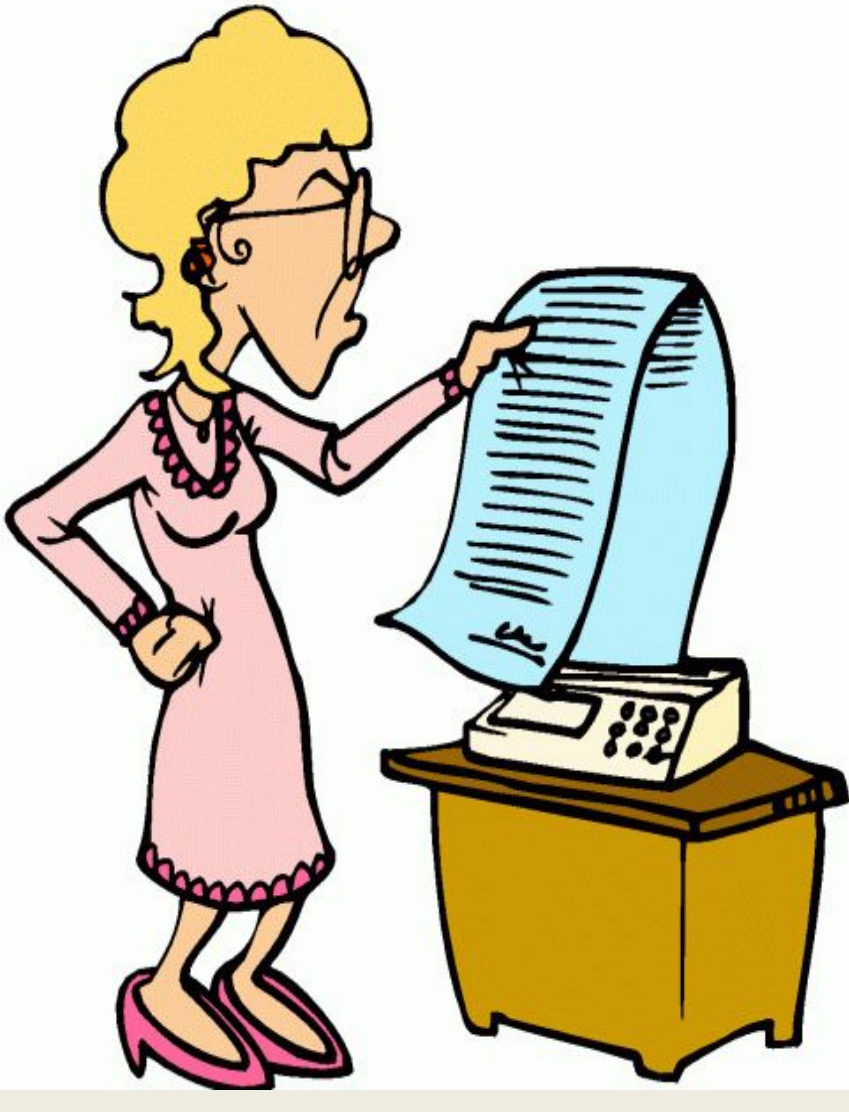

**• Во время перемен между уроками проводится обязательное проветривание компьютерного кабинета с обязательным выходом учащихся из класса. • Помните, что каждый учащийся в ответе за состояние своего рабочего места и сохранность размещенного на нем оборудования.**  $\Delta$ 

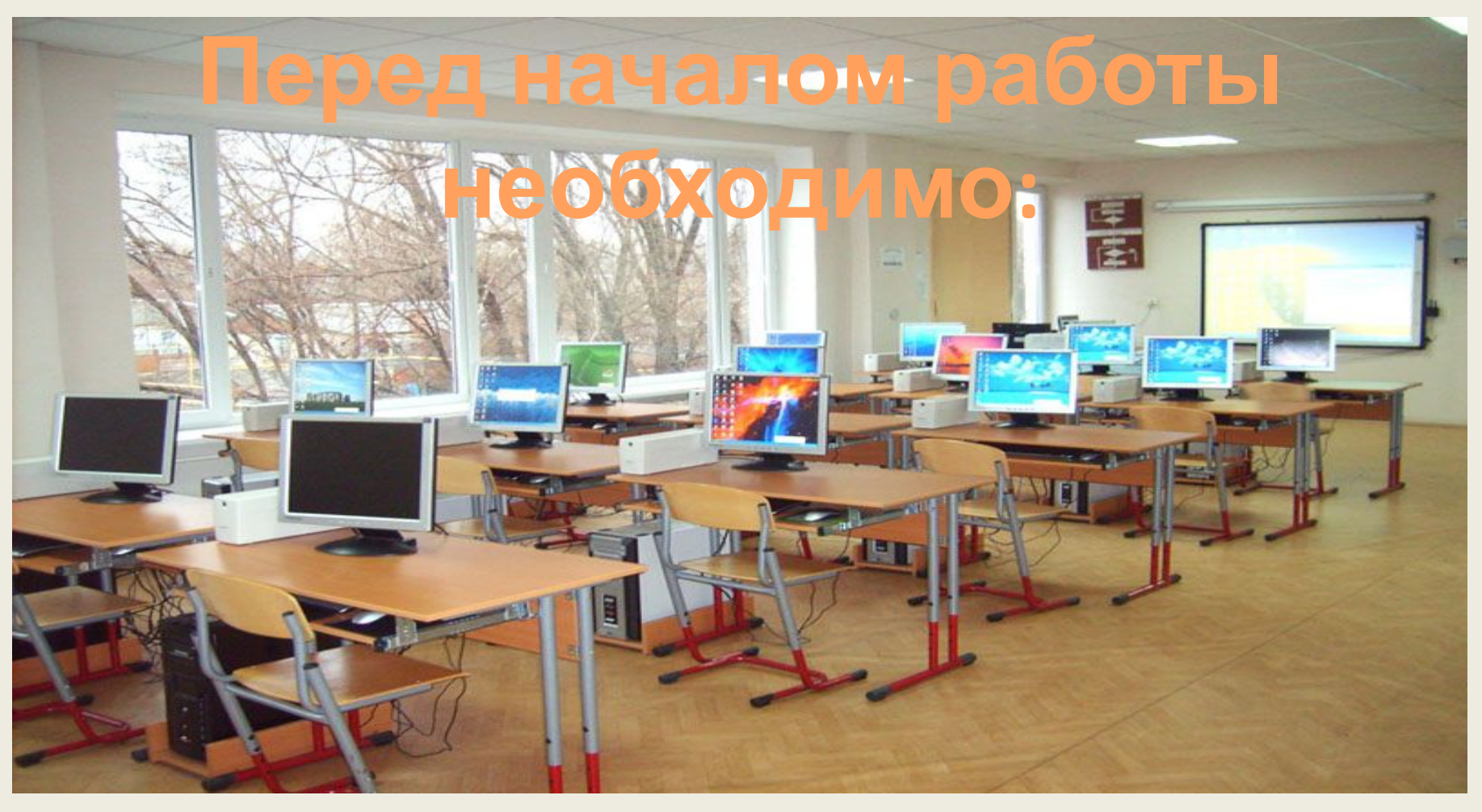

*• Убедиться в отсутствии видимых повреждений на рабочем месте;*

*• Разместить на столе тетради, учебные пособия так, что бы они не мешали работе на* 5*компьютере;*

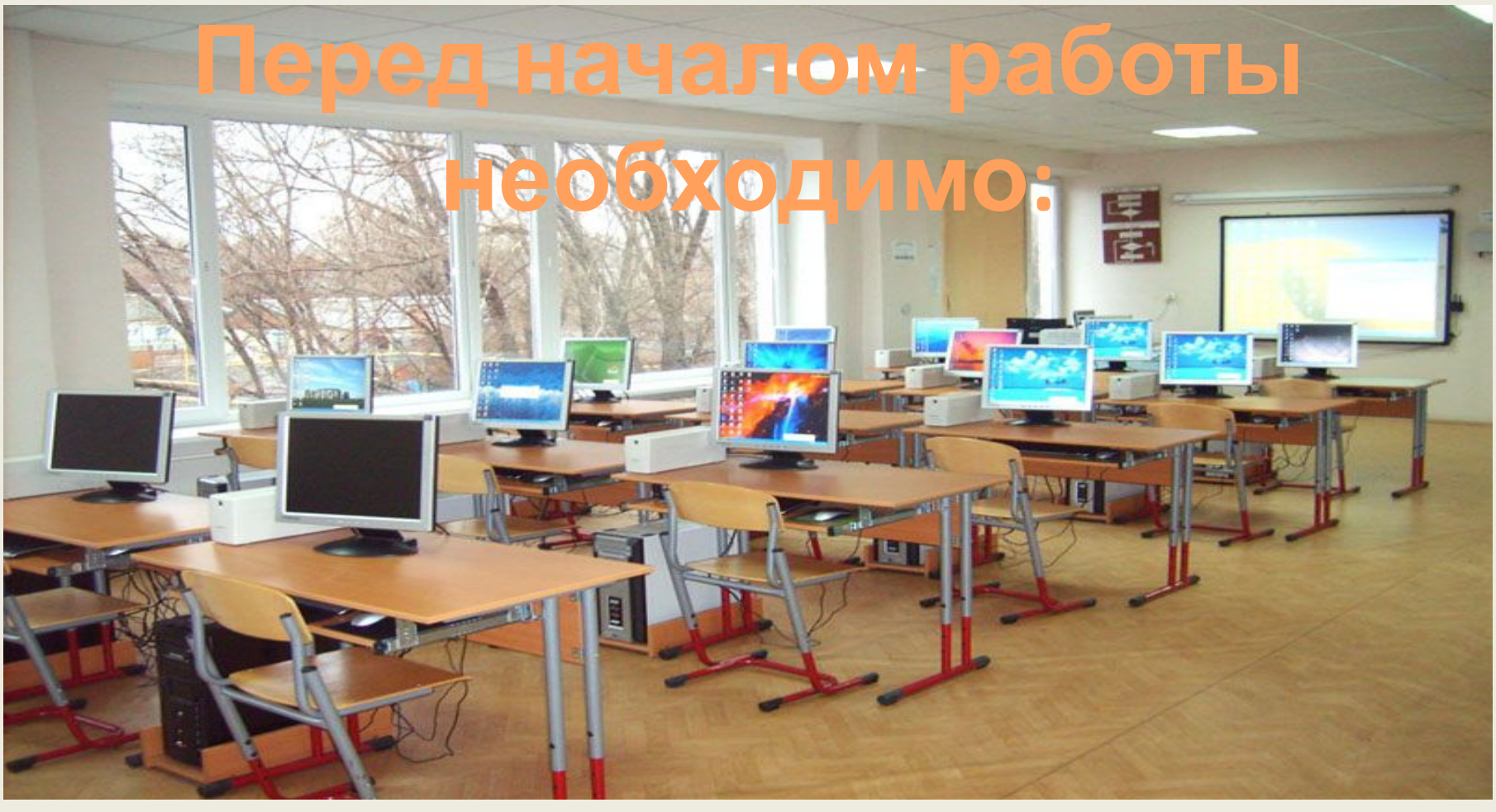

*• Принять правильною рабочую позу.*

*• Посмотреть на индикатор монитора и системного блока и определить, включён или выключен компьютер. Переместите мышь, если компьютер находится в энергосберегающем состоянии или включить монитор,*  6*если он был выключен.*

#### **При работе в компьютерном классе категорически запрещается:**

- **Находиться в классе в верхней одежде;**
- **Класть одежду и сумки на столы;**
- **Находиться в классе с напитками и едой;**
- **Располагаться сбоку или сзади от включенного монитора;**
- **Присоединять или отсоединять кабели, трогать разъемы, провода и розетки;**

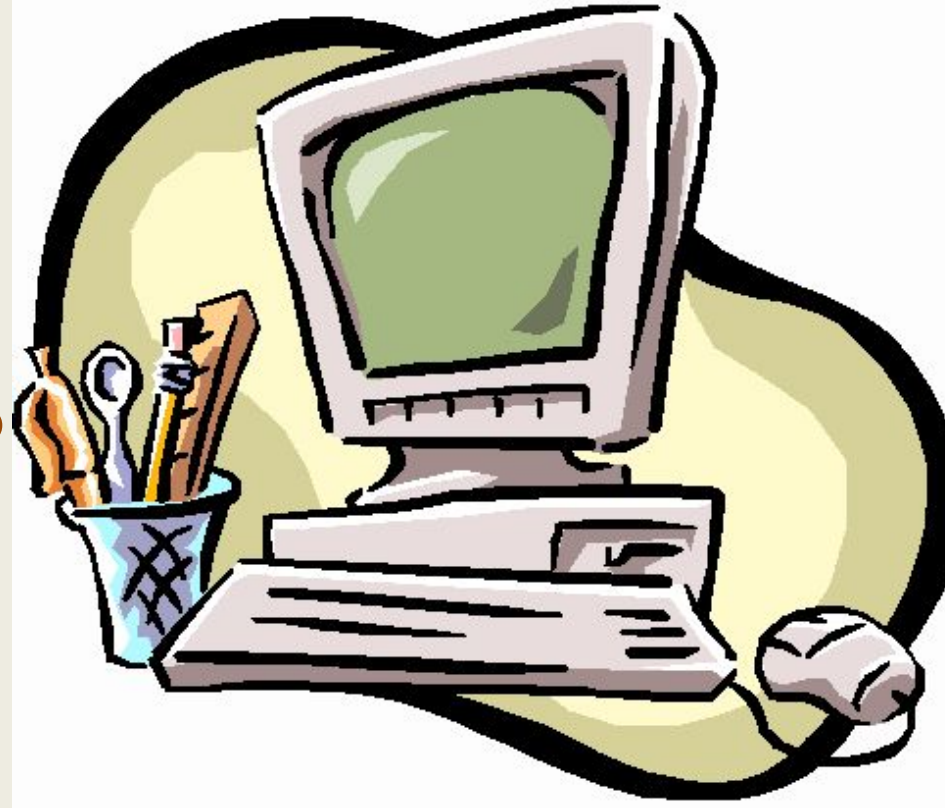

#### **При работе в компьютерном классе категорически запрещается:**

- **Передвигать компьютеры и мониторы;**
- **Открывать системный блок;**
- **Включать и выключать компьютеры**
- **самостоятельно.**
- **Пытаться самостоятельно устранять неисправности в работе аппаратуры;**
- **Перекрывать вентиляционные отверстия на системном блоке и мониторе;**

#### **При работе в компьютерном классе категорически запрещается:**

- **Ударять по клавиатуре, нажимать бесцельно на клавиши;**
- **Класть книги, тетради и другие вещи на клавиатуру, монитор и системный блок;**
- **Удалять и перемещать чужие файлы;**
- **Приносить и запускать компьютерные игры.**

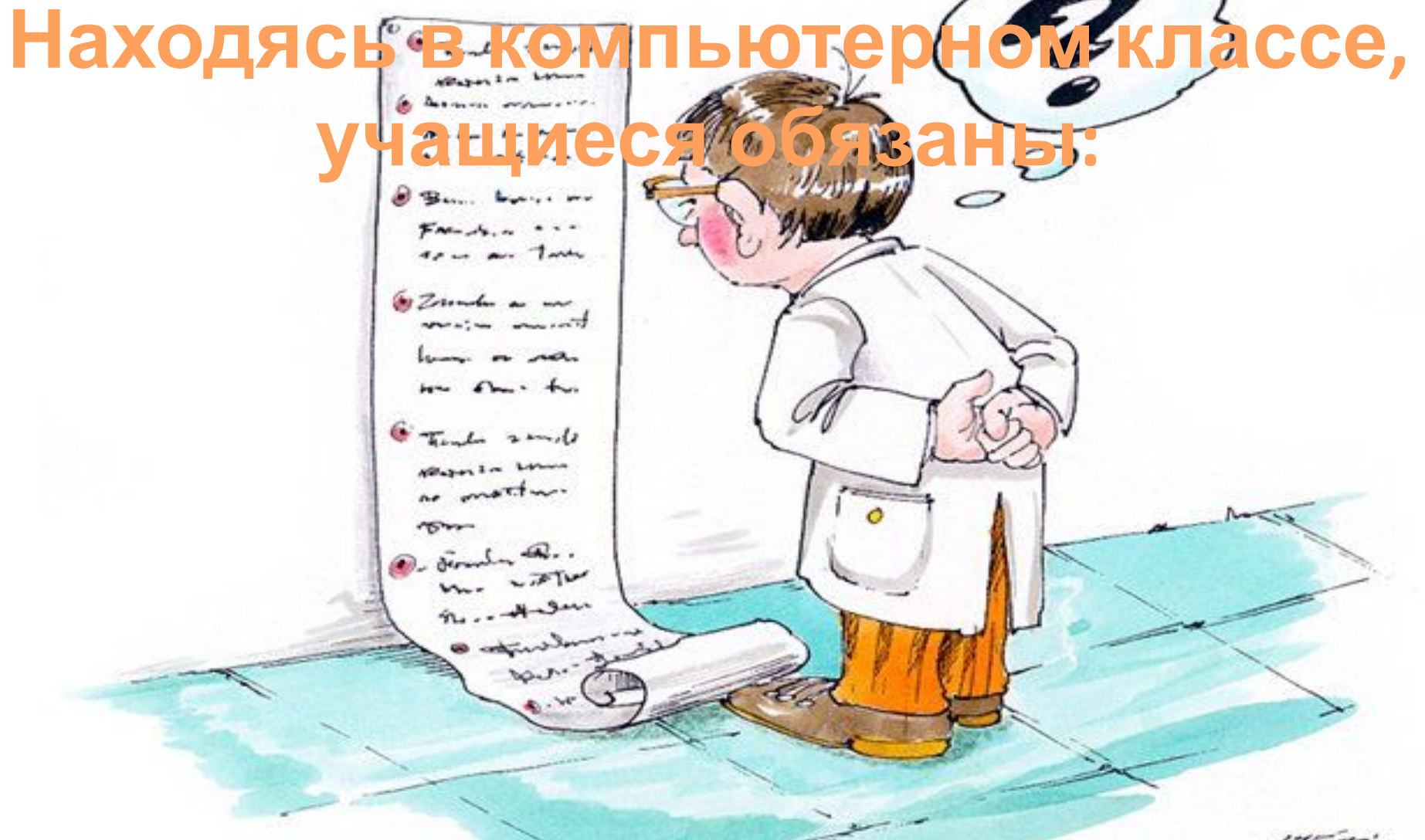

- **Соблюдать тишину и порядок;**
- **Выполнять требования преподавателя и лаборанта;**
- **Находясь в сети работать только под своим именем и паролем;** <sup>10</sup>

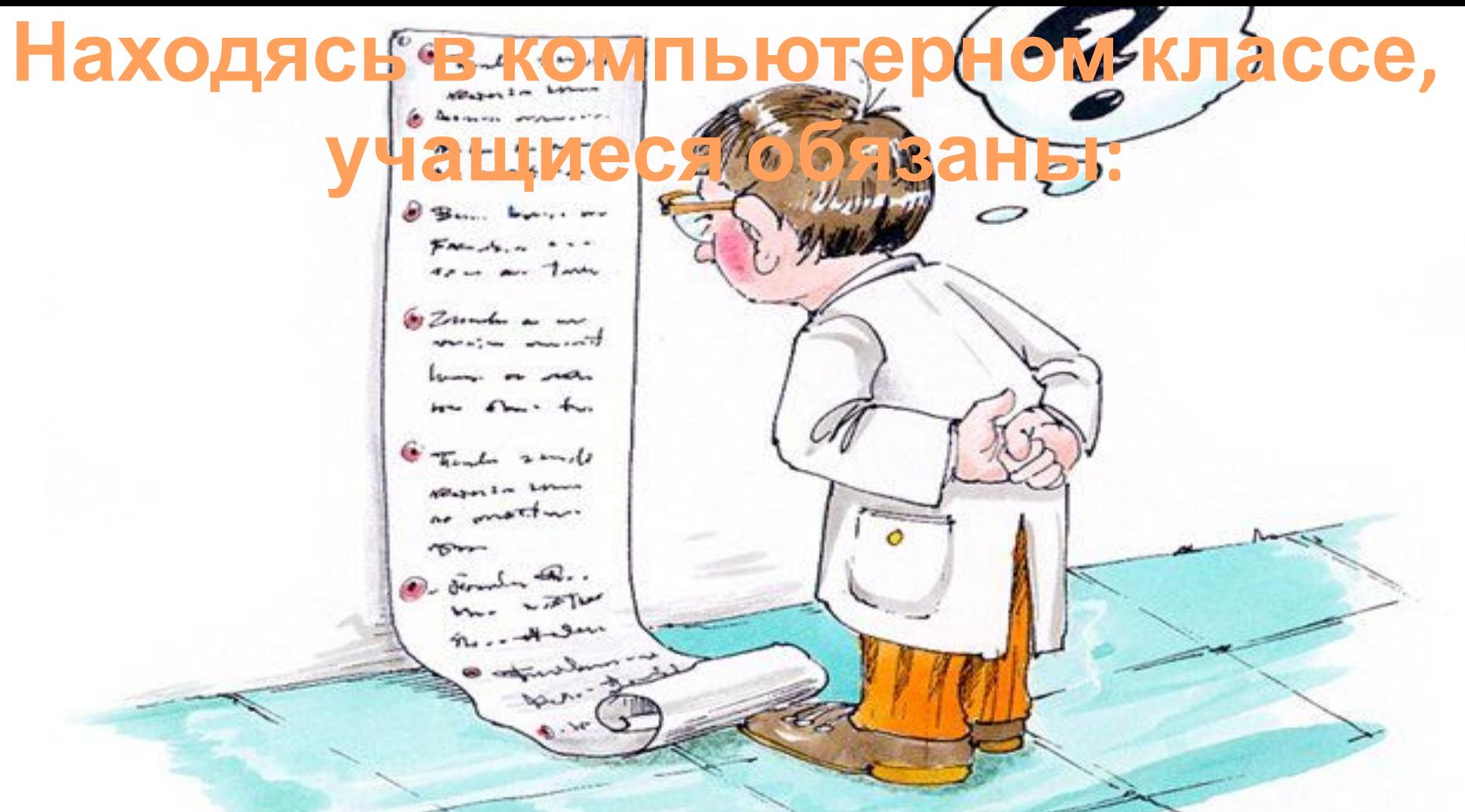

**• Соблюдать режим работы (согласно п. 9.4.2. Санитарных правил и** ins og **норм);**

**• При появлении рези в глазах, резком ухудшении видимости, невозможности сфокусировать взгляд или навести его на резкость, появления боли в пальцах и кистях рук, усиления сердцебиения немедленно покинуть рабочее место, сообщить о происшедшем** 11**преподавателю и обратиться к врачу;**

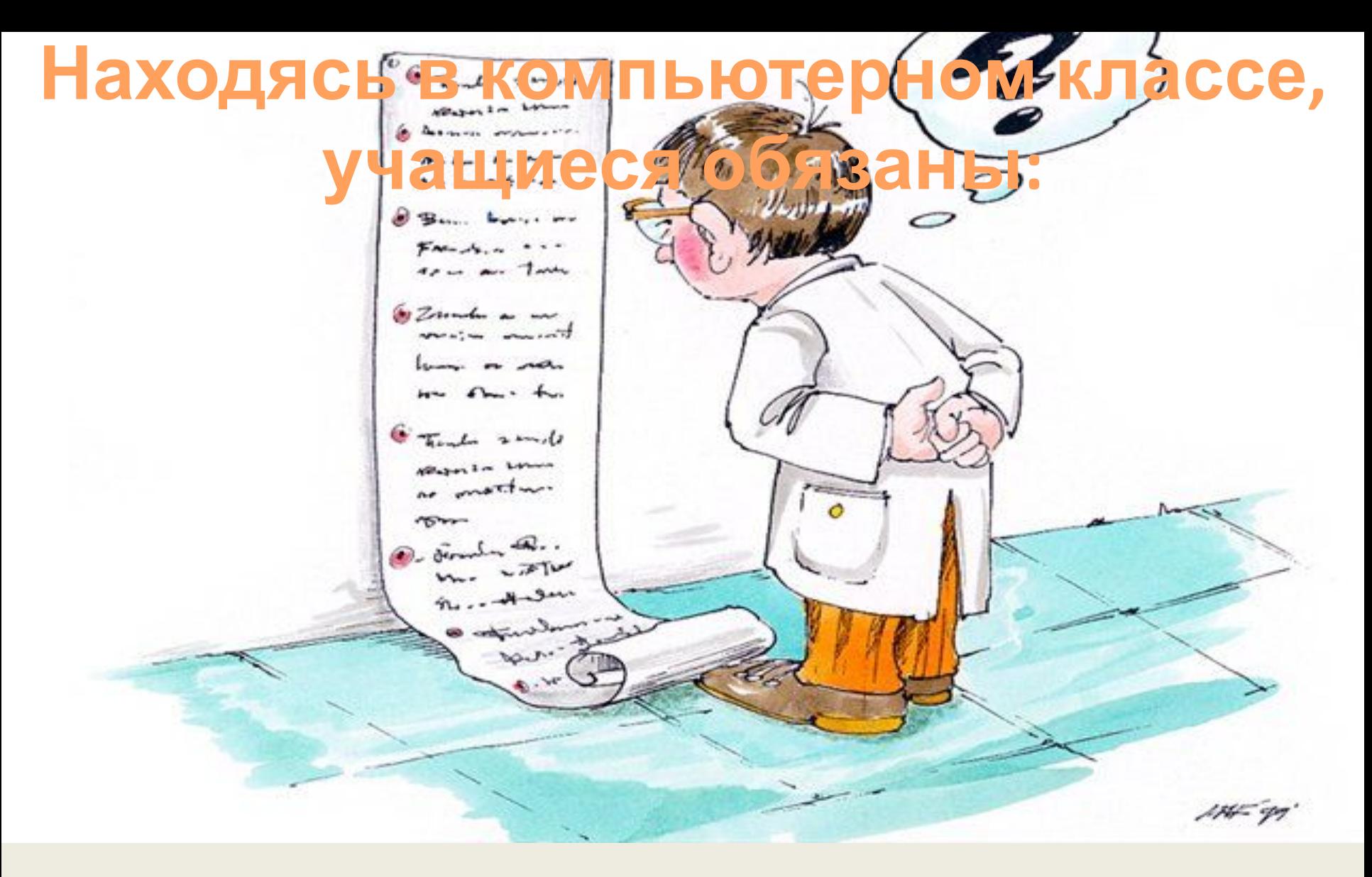

**• После окончания работы завершить все активные программы и корректно выключить компьютер; • Оставить рабочее место чистым.**

### **Работая за компьютером, необходимо соблюдать правила:**

**• Расстояние от экрана до глаз – 70 – 80 см (расстояние вытянутой руки); • Вертикально прямая спина; • Плечи опущены и расслаблены;**

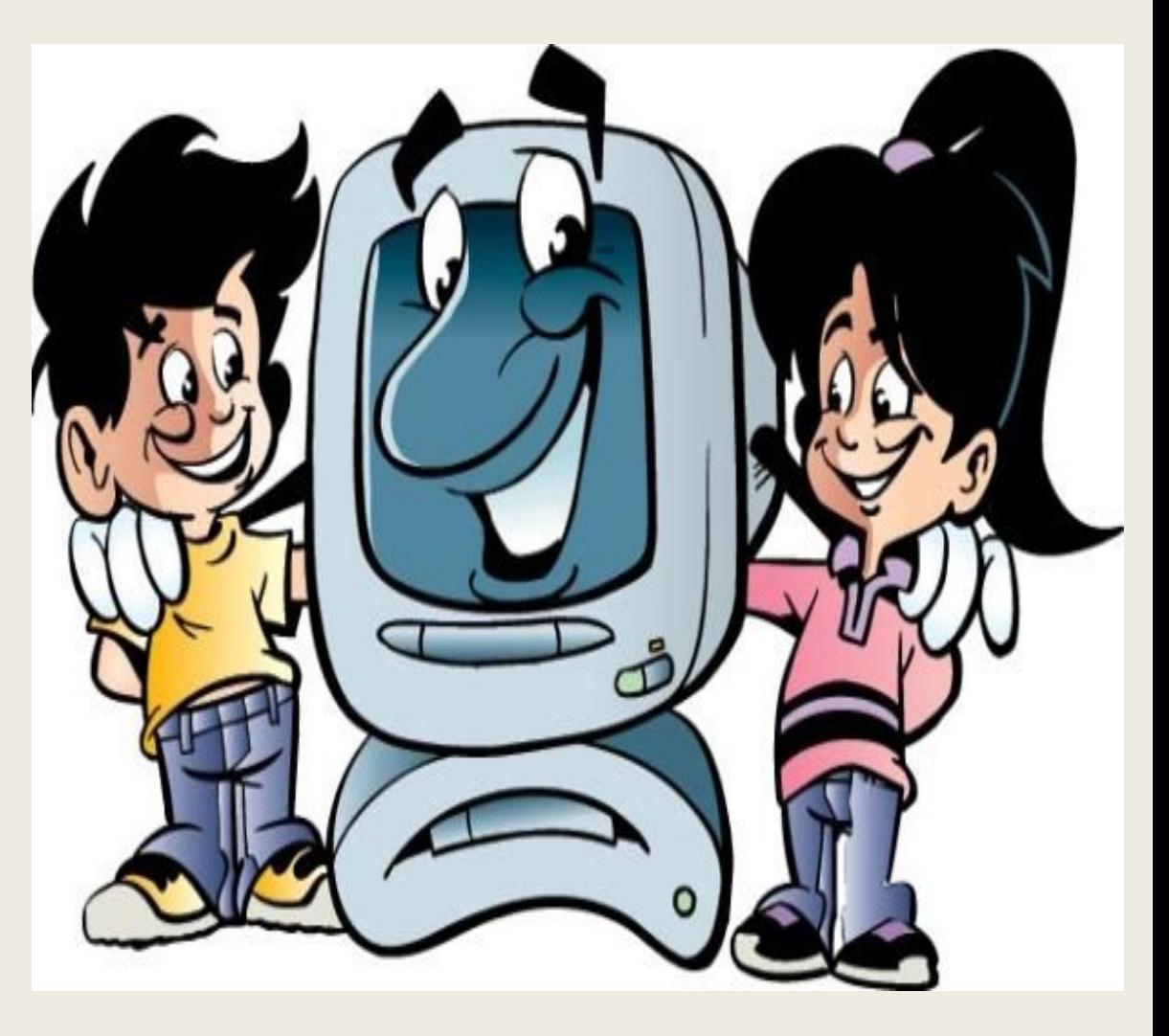

### **Работая за компьютером, необходимо соблюдать правила:**

**• Ноги на полу и не скрещены; • Локти, запястья и кисти рук на одном уровне; • Локтевые, тазобедренные, коленные, голеностопные суставы под прямым углом.**

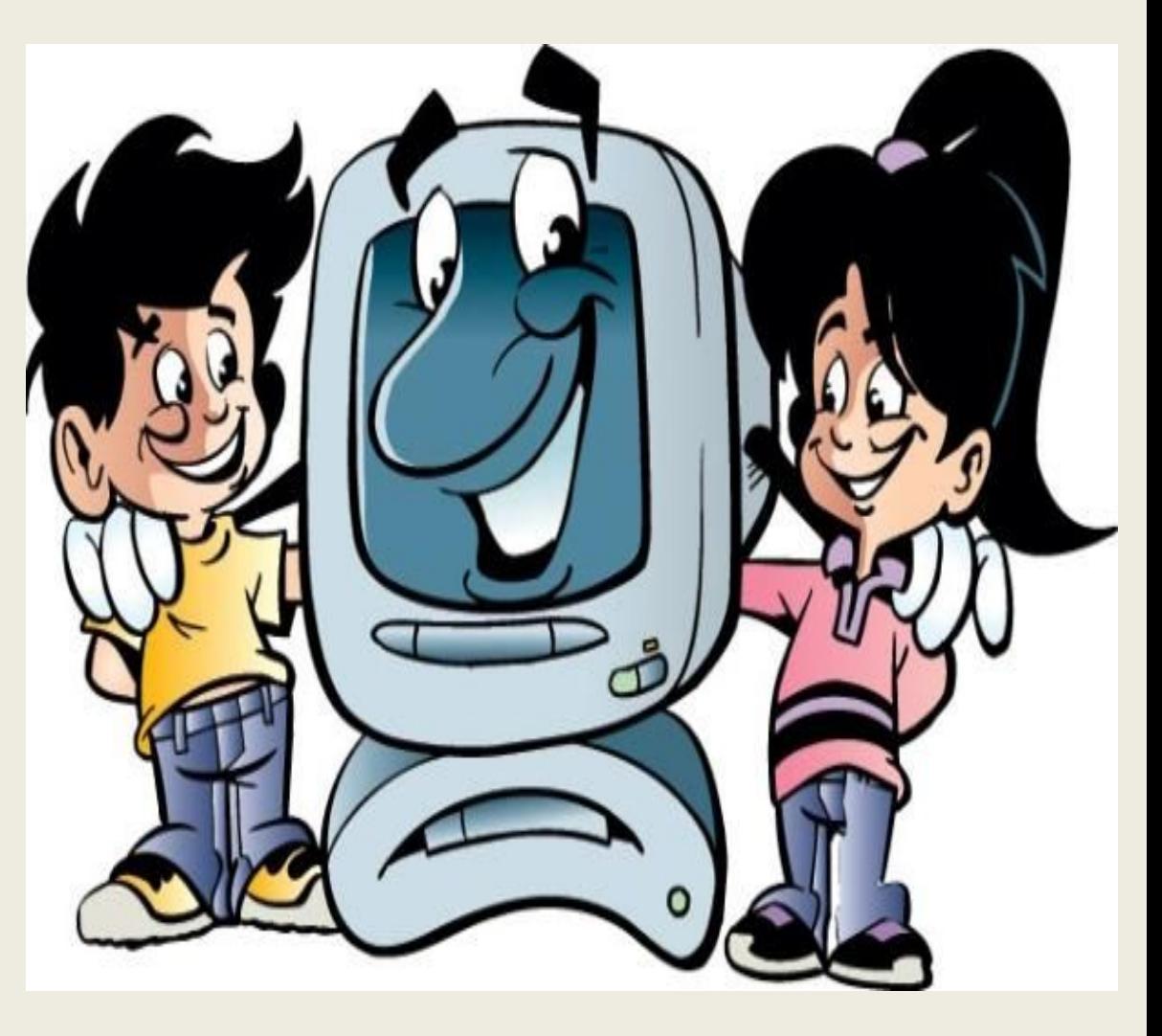

**Требования безопасности в аварийных ситуациях: • При появлении программных ошибок или сбоях оборудования учащийся должен немедленно обратиться к преподавателю (лаборанту).**

**• При появлении запаха гари, необычного звука немедленно прекратить работу, и сообщить преподавателю (лаборанту).** <sup>15</sup>